### **Norme d'échange d'annonces immobilières**  Version 14 du 31 mars 2000

L'objectif de ce document est de définir une norme commune pour les différents acteurs du marché immobilier français pour la constitution d'un fichier normalisé des biens «compatibles» avec les différents logiciels et serveurs.

Cette norme s'adresse aux différentes SSII (référencées en annexe) et aux différents serveurs qui acceptent ce format.

La norme propose d'affecter un numéro unique national à chaque cabinet immobilier. Ce numéro est construit de la manière suivante : AABCCCCC

AA : Département (2 caractères)

B : Code carte (G ou T)

CCCCC : N° de carte dans le département (5 caractères, complétés à gauche par des 0)

En cas de changement de numéro de carte, il est nécessaire d'informer le serveur pour permettre la mise à jour de sa table de correspondance.

La norme propose un seul format de fichier pour tous les types de biens, que cela soit à la vente, à la location ou à la location saisonnière. Un bien peut posséder de 0 à 99 images associées, chaque image constituant un fichier.

Tous les fichiers sont envoyés dans le répertoire spécifique du cabinet immobilier (désigné par son numéro d'identifiant national).

# **1. Plan**

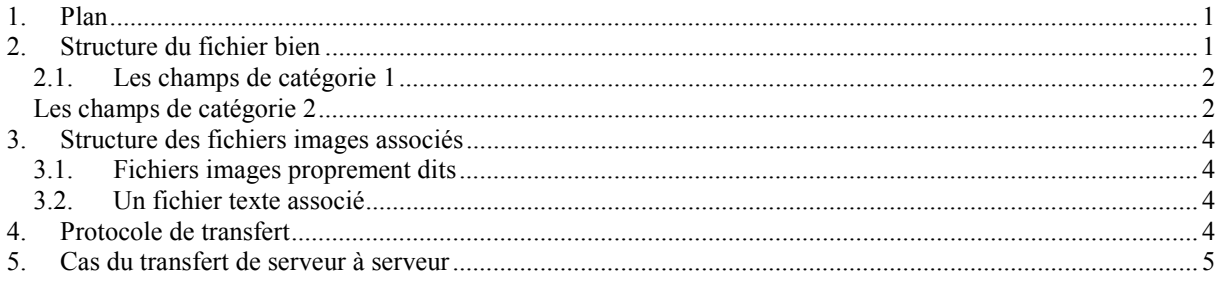

## **2. Structure du fichier bien**

Le nom du fichier bien est « bien.txt »

Ce fichier est de type texte et comprend un enregistrement par bien. Chaque enregistrement est délimité par le code ascii 13. Les champs d'un enregistrement sont séparés par un code ascii 9. La fin de fichier est marquée par l'envoi de 2 caractères ascii 13.

Ces champs sont regroupés en 4 catégories (et seules les deux premières catégories sont normalisées) :

1ère catégorie : Les champs indispensables : ces champs doivent être valorisés pour permettre au serveur une exploitation minimum satisfaisante.

 $2<sup>ème</sup> catégorie : Les champs souhaitables. Ces champs sont facultatifs, ils permettent au$ serveur d'améliorer la qualité de l'information. Ces champs respectent une syntaxe du type : G (caractère de soulignement)[titre du champ] : [contenu du champ] (par exemple : G\_SurfaceSejour:125[code ascii 9]...).

<span id="page-1-0"></span>3<sup>ème</sup> catégorie : Les champs SSII ou serveurs d'annonces. En fonction de leurs besoins, les SSII/serveurs pourront ajouter d'autres champs. Ces champs seront présentés en respectant une syntaxe du type : XX (caractère de soulignement)[titre du champ] : [contenu du champ]. XX étant égal au numéro de la SSII.

A chaque transfert, il est nécessaire d'envoyer la totalité du fichier (**les biens non envoyés étant considérés comme étant à supprimer**).

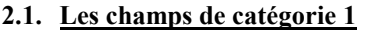

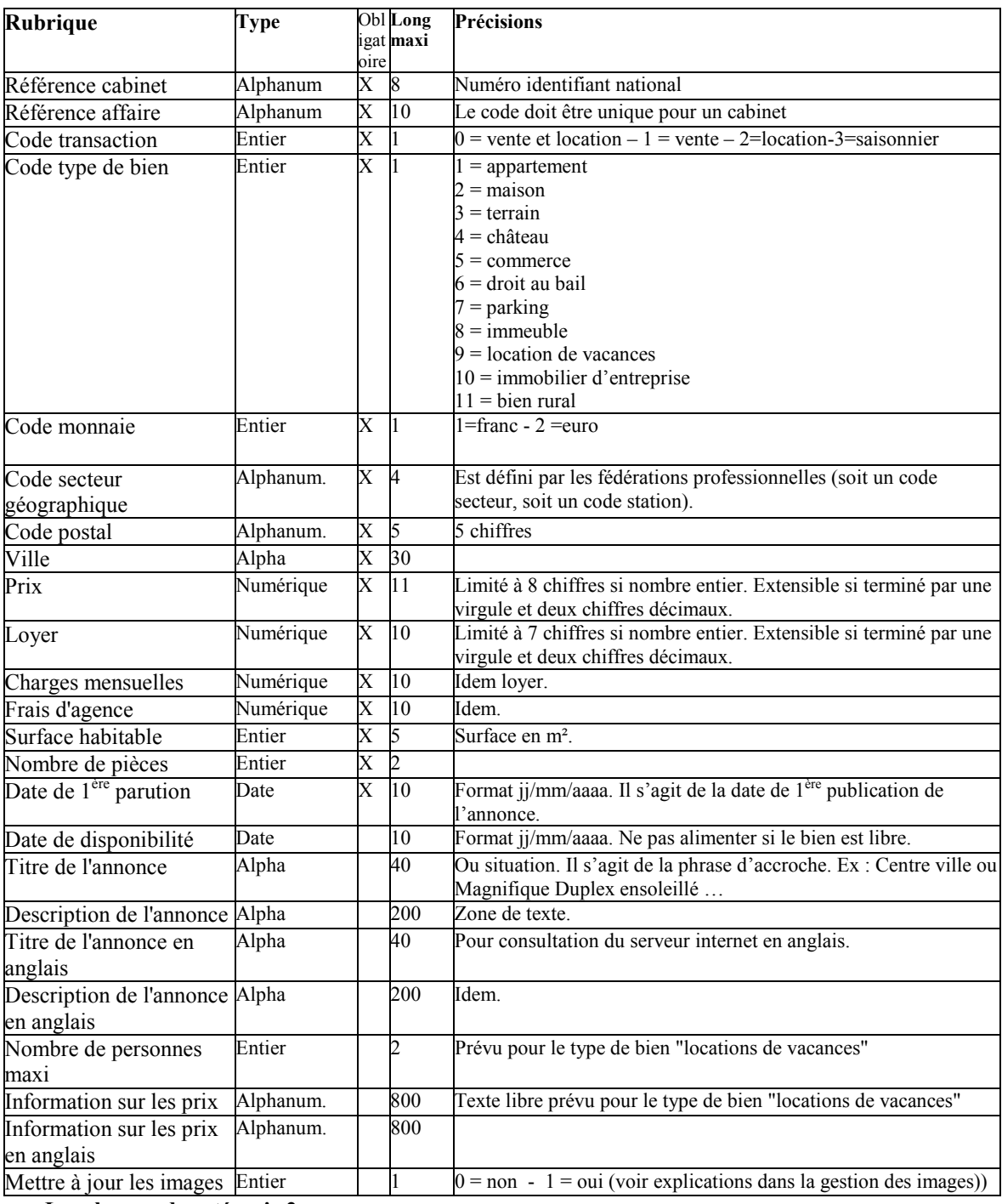

**Les champs de catégorie 2**

Les champs de catégorie 2 peuvent être gérés partiellement et il est possible d'envoyer un champ sans envoyer les champs précédents.

Par exemple un logiciel peut se contenter d'envoyer tous les champs de catégorie 1 et uniquement le champ G\_Etage.

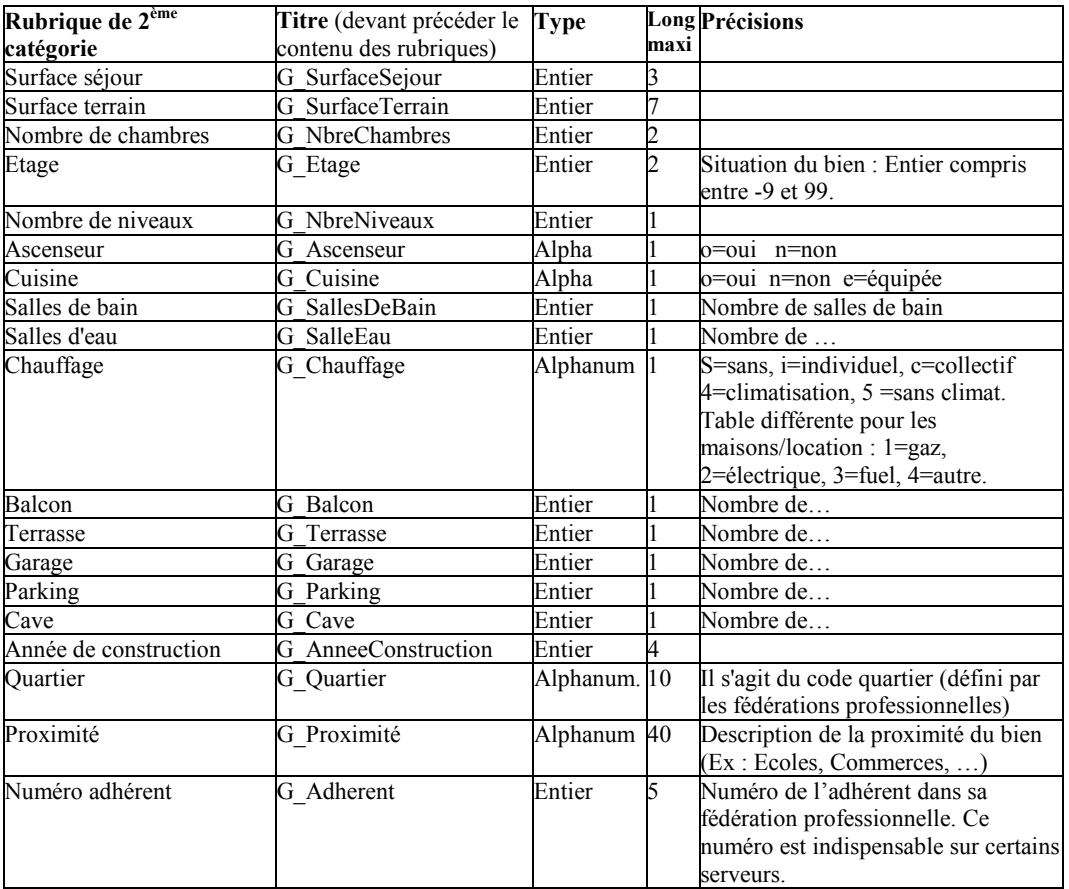

## <span id="page-3-0"></span>**3. Structure des fichiers images associés**

#### **3.1. Fichiers images proprement dits**

Les fichiers images associés aux biens (pour lesquels le champ "Mettre à jour les images" est positionné à 1) sont envoyés à la suite du fichier « bien.txt ».

Chaque fichier image devra avoir un nom respectant la norme suivante (modifié à la version 13) :

- 8 caractères du N° unique national du cabinet.

- 2 caractères : de 00 à 99 précisant le n° d'ordre de l'image.

- de 1 à 10 caractères = référence alphanumérique du bien concerné.

- 4 caractères spécifiant l'extension .jpg, .gif. Pour mémoire, l'utilisation du format GIF impose l'acquisition d'une licence auprès de Compuserve™.

Contraintes :

- Si l'image 00 existe il s'agit de la vignette par défaut. Pour un fonctionnement optimal, elle doit être au format 72x100 (en mode portrait) ou 100x120 (en mode paysage).
- Si l'image 00 n'existe pas, elle est automatiquement créée par le serveur à partir de la première image du bien.
- Une image ne doit pas peser plus de 100 Ko, soit peine de rejet par le serveur.

## **3.2. Un fichier texte associé**

L'objectif de ce fichier (facultatif) est de donner des précisions sur les fichiers images. Ce fichier se nomme « image.txt ». et répond aux mêmes normes que le fichier « bien.txt ». (enregistrements séparés par code ascii 13, champs séparés par code ascii 9, fin de fichier par 2 codes ascii 13).

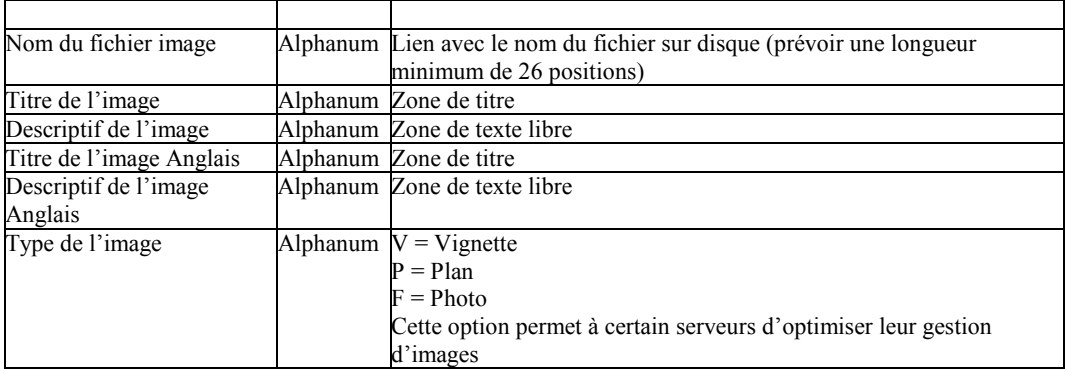

## **4. Protocole de transfert**

Le transfert est réalisé en utilisant le protocole FTP et une liaison Internet.

Le serveur communiquera à chaque cabinet immobilier un code « user », un mot de passe, et un répertoire d'accès.

A la fin de la transmission, le logiciel de transfert devra envoyer

- Soit un fichier « lien.txt » (avec la même norme que pour le fichier bien) contenant la liste des noms des fichiers transférés, séparés par des codes ascii 13, ce fichier se terminant par deux codes ascii 13. L'intégration des affaires et des images dans la base de données du serveur ne sera entreprise qu'après transfert de ce fichier.
- Soit un ordre permettant au serveur d'exécuter la mise à jour de sa base de données.

Le choix de la stratégie de fin de transmission dépend de chaque serveur.

## <span id="page-4-0"></span>**5. Cas du transfert de serveur à serveur**

En mode « normal », un adhérent envoi ses biens dans un répertoire personnel.

En mode « serveur », un serveur centralise en ensemble de biens dans un répertoire « collectif » et dans ce cas :

- 1) Les fichiers « bien .txt », « image.txt », « lien.txt » ne sont pas modifiés : un seul fichier pour l'ensemble des cabinets.
- 2) Les fichiers images ne sont pas modifiés.